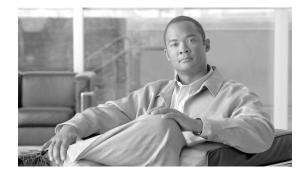

# Preface

This section explains the objectives, intended audience, and organization of this publication and describes the conventions that convey instructions and other information.

This section provides the following information:

- Revision History
- Document Objectives
- Audience
- Document Organization
- Related Documentation
- Document Conventions
- Obtaining Optical Networking Information
- Obtaining Documentation and Submitting a Service Request

# **Revision History**

| Date          | Notes                                                                                             |
|---------------|---------------------------------------------------------------------------------------------------|
| February 2011 | • Added the section "Importing Osmine Configuration File" in the chapter "Introduction".          |
|               | • Updated the section "CTP Software Updates" in the chapter "Introduction".                       |
| May 2011      | • Updated the chapter "Modeled Network Examples" with new content and illustrations.              |
|               | • Added the section "Understanding Hybrid Configuration" in the chapter "Introduction".           |
|               | • Updated the section "Protection Scheme Support" in the chapter "Introduction".                  |
|               | • Updated the section "Creating a ROADM Demand" in the chapter "Creating and Analyzing Networks". |
| July 2011     | Updated the section "Understanding Hybrid Configuration" in the chapter "Introduction".           |

| Date        | Notes                                                                                     |
|-------------|-------------------------------------------------------------------------------------------|
| March 2012  | Updated the table "Optical Results Tab Columns" in the chapter "Viewing Network Reports". |
| August 2012 | The full length book-PDF was generated.                                                   |

#### **Document Objectives**

The *Cisco Transport Planner DWDM Operations Guide, Release 9.2.1* explains how to design networks using the Cisco Transport Planner design tool for the Cisco ONS 15454 SONET and SDH systems. It contains information about how to design an optical network. Use the *Cisco Transport Planner DWDM Operations Guide, Release 9.2.1* in conjunction with the appropriate publications listed in the Related Documentation section.

#### Audience

This publication is intended for experienced network system engineers who are responsible for planning and ordering equipment for Cisco optical networking systems.

#### **Document Organization**

This *Cisco Transport Planner DWDM Operations Guide, Release 9.2.1* is organized into the following chapters:

- Chapter 1, "Introduction" provides a list of features, an overview of the network design process, a description of the internal architecture, and the Cisco Transport Planner procedural flow.
- Chapter 2, "Creating and Analyzing Networks" provides instructions for using the Cisco Transport Planner tool to create a network design.
- Chapter 3, "Viewing Network Reports" provides instructions for generating reports and bills of materials.
- Chapter 4, "Editing a Project" provides instructions for adjusting and optimizing design components.
- Chapter 5, "Modeled Network Examples" provides examples of typical optical networks that you can model using Cisco Transport Planner.
- Appendix A, "GUI Information and Shortcuts" provides Cisco Transport Planner graphical user interface shortcuts.
- Appendix B, "Card Types" provides a list of card types that can be used to build a network, and the corresponding Cisco product identifier.
- Appendix C, "System Messages" provides a list of system errors.
- Appendix D, "Third-Party DWDM Wavelength Interface Model" provides reference information on third-party DWDM interface calculation.
- Appendix E, "Configuring CTP to Run on a Server" provides instructions to run CTP on a server.
- Appendix F, "Pay As You Grow Bundles" provides information about the composition of each PAYG bundle.

# **Related Documentation**

Use this *Cisco Transport Planner DWDM Operations Guide, Release 9.2.1* in conjunction with the following referenced Release 9.2.1 publications:

- Cisco ONS 15454 DWDM Procedure Guide
- Cisco ONS 15454 DWDM Reference Manual
- Cisco ONS 15454 DWDM Reference Manual
- Cisco ONS 15454 DWDM Troubleshooting Guide
- Cisco ONS 15454 DWDM Troubleshooting Guide
- Cisco ONS SONET TL1 Command Guide
- Cisco ONS SDH TL1 Command Guide
- Release Notes for Cisco Transport Planner
- Release Notes for Cisco ONS 15454, ONS 15454 M2, and ONS 15454 M6 DWDM

## **Document Conventions**

This publication uses the following conventions:

| Convention           | Application                                                                                                    |
|----------------------|----------------------------------------------------------------------------------------------------|
| boldface             | Commands and keywords in body text.                                                                             |
| italic               | Command input that is supplied by the user.                                                                     |
| [ ]                  | Keywords or arguments that appear within square brackets are optional.                                          |
| { x   x   x }        | A choice of keywords (represented by x) appears in braces separated by vertical bars. The user must select one. |
| Ctrl                 | The control key. For example, where Ctrl + D is written, hold down the Control key while pressing the D key.    |
| screen font          | Examples of information displayed on the screen.                                                                |
| boldface screen font | Examples of information that the user must enter.                                                               |
| < >                  | Command parameters that must be replaced by module-specific codes.                                              |

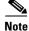

Means *reader take note*. Notes contain helpful suggestions or references to material not covered in the document.

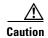

Means *reader be careful*. In this situation, the user might do something that could result in equipment damage or loss of data.

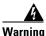

#### **IMPORTANT SAFETY INSTRUCTIONS**

This warning symbol means danger. You are in a situation that could cause bodily injury. Before you work on any equipment, be aware of the hazards involved with electrical circuitry and be familiar with standard practices for preventing accidents. To see translations of the warnings that appear in this publication, refer to the translated safety warnings that accompanied this device.

Note: SAVE THESE INSTRUCTIONS

Note: This documentation is to be used in conjunction with the specific product installation guide that shipped with the product. Please refer to the Installation Guide, Configuration Guide, or other enclosed additional documentation for further details.

## **Obtaining Optical Networking Information**

This section contains information that is specific to optical networking products. For information that pertains to all of Cisco, refer to the Obtaining Documentation and Submitting a Service Request section.

#### Where to Find Safety and Warning Information

For safety and warning information, refer to the *Cisco Optical Transport Products Safety and Compliance Information* document that accompanied the product. This publication describes the international agency compliance and safety information for the Cisco ONS 15454 system. It also includes translations of the safety warnings that appear in the ONS 15454 system documentation.

#### **Cisco Optical Networking Product Documentation CD-ROM**

Optical networking-related documentation, including Cisco ONS 15xxx product documentation, is available in a CD-ROM package that ships with your product. The Optical Networking Product Documentation CD-ROM is updated periodically and may be more current than printed documentation.

## **Obtaining Documentation and Submitting a Service Request**

For information on obtaining documentation, submitting a service request, and gathering additional information, see the monthly *What's New in Cisco Product Documentation*, which also lists all new and revised Cisco technical documentation, at:

http://www.cisco.com/en/US/docs/general/whatsnew/whatsnew.html

Subscribe to the *What's New in Cisco Product Documentation* as a Really Simple Syndication (RSS) feed and set content to be delivered directly to your desktop using a reader application. The RSS feeds are a free service and Cisco currently supports RSS Version 2.0.